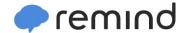

## Sign up for important updates from Trimble MS.

Get information for Trimble Middle School right on your phone—not on handouts.

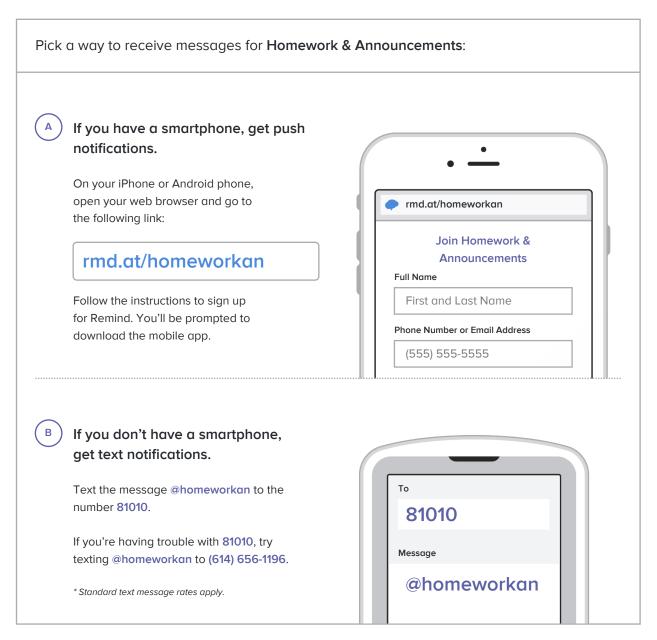

Don't have a mobile phone? Go to rmd.at/homeworkan on a desktop computer to sign up for email notifications.